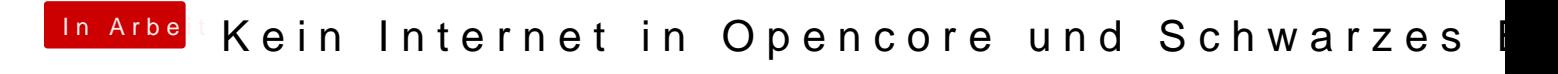

Beitrag von Black\_Jesus vom 26. November 2020, 11:38

Ich hatte Versuch das selber zu lösen Und habe halt mich durch euren Forum durch gelesen und habe halt jemanden gefunden mit derselben Grafikkarte und deshalb habe ich ihn gefragt, weil ich weiter kommen wollte ? Ich wusste ja nicht das, das so schlimm ist Sorryø b6